本サンプル問題の著作権は日本商工会議所に帰属します。

また、本サンプル問題の無断転載、無断営利利用を厳禁します。本サンプル問題の内容や解答等に関するお問 い合わせは、受け付けておりませんので、ご了承ください。

# 日商プログラミング検定 EXPERT(C 言語)サンプル問題

## 知識科目

第1問(知識 4 択:20 問)

- 1.変数宣言において、変更することができない変数を指定する修飾子はどれか。 次の中から最も適切なものを選びなさい。
- ① const
- ② volatile
- ③ extern
- ④ static
- 2.以下のように宣言した 2 次元配列において、x[2][1]の値はどれか。次の中から最も適切なものを選びなさい。  $int x[3][4] =$ 
	- ${1, 2}.$  ${3, 4, 5}$ .  ${6}$
- ① 0

 $\}$ :

- ② 4
- ③ 5
- ④ 6
- 
- 3.unsigned int 型変数 x に対し、以下の演算を行った。

 $x^{\wedge}$  (~0 & 0xf0)

下図が変数 x のビット配列を表しているとき、演算の結果はどれか。次の中から最も適切なものを選びなさい。

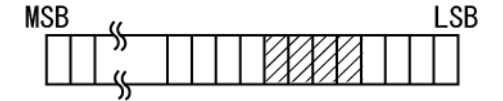

- ① 図の斜線部分のビットを反転する。
- ② 図の斜線部分以外のビットを反転する。
- ③ 図の斜線部分のビットを 0 にする。

④ 図の斜線以外の部分のビットを 0 にする。

4.以下のプログラムがコンパイルエラーとなる理由として、ふさわしい説明はどれか。次の中から最も適切な ものを選びなさい。ただし、省略部分は正しく記述されており、この部分に標準入出力に関する記述はないも のとする。

```
#define N
                10:int main(void) {
        int i = 0;
        for ( ; i < N; i++) {
                〈省略〉
        \mathbf{I}\mathbf{R}
```
- ① プリプロセッサの文に「;」があるから。
- ② #include<stdio.h>がないから。
- ③ for 文中に初期化の式がないから。
- ④ 「}」が不足しているから。
- 5.以下のプログラム片において、(A)に入れる「その他」にあたるキーワードはどれか。次の中から最も適切 なものを選びなさい。

```
int y = 1;
switch (n) {
       case 2:
              y = y * 10;
       case 1:
              y = y * 10;
          (A)y = 0;
\mathcal{L}
```
- ① default
- ② break
- ③ continue
- ④ while
- 6.以下のプログラム片の動作の説明を選びなさい。次の中から最も適切なものを選びなさい。ただし、関数 func() の型は int 型であり、正しく定義されているものとする。

```
int i;
for (i = 0; i < 20; i++) {
        if ( !func()}
                break;
        \mathcal{I}\mathcal{I}
```
- 関数 func() を繰り返し実行し、戻り値が 0 となったとき、または 20 回繰り返したとき、 繰り返しを終了する。
- 関数 func()を 20 回繰り返し実行する。
- 関数 func()の戻り値が 0 になるまで、繰り返し実行する。
- 関数 func()を繰り返し実行し、戻り値が 0 になり、かつ、20 回繰り返したとき、繰り返しを終了する。

7.int 型を指すポインタ p を宣言する文はどれか。次の中から最も適切なものを選びなさい。

- int \*p;
- int p;
- int &p;
- int \*\*p:
- 8.以下のようにポインタ配列が宣言されているとき、どのようなデータ構成になるか。次の中から最も適切な ものを選びなさい。

char  $[p] = \{ '4T' , '1Eu' , '3F' \}$ ;

 $\textcircled{1}$ 

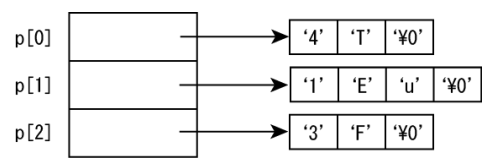

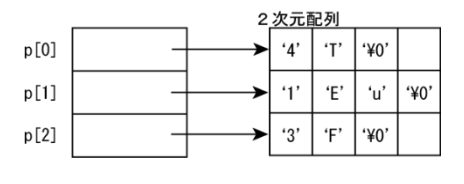

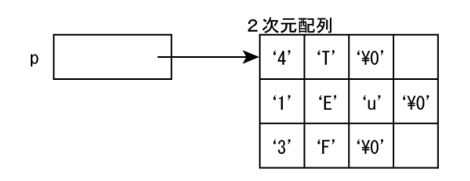

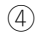

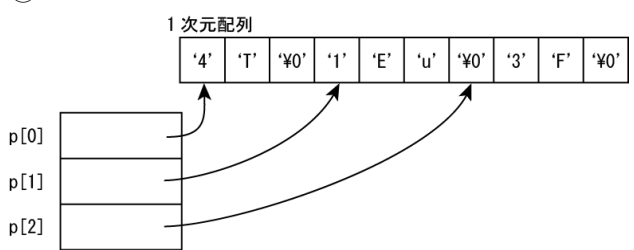

- 9.関数に関する説明のうち、誤っているものはどれか。次の中から最も適切なものを選びなさい。
- ① 関数呼出し文と、呼び出される関数は、互いに同じファイル内に記述していなければならない。
- ② 関数内には return 文を複数記述することができる。
- ③ プロトタイプ宣言を収めたヘッダファイルを include することで、プロトタイプ宣言の記述に代えることが できる。
- ④ ライブラリ関数のヘッダファイルを include するときは、ファイル名を「<」と「>」で囲むが、ソースプロ グラムと同じフォルダに保存した自作ヘッダファイル名は「"」で囲んで記述する。
- 10.関数の型として指定することができないのはどれか。次の中から選びなさい。
- $\Omega$  int $\Box$
- ② int
- ③ void
- ④ char
- 11.関数を呼び出したとき、呼出し側の実引数は影響を受けない関数はどれか。次の中から最も適切なものを選 びなさい。

```
\textcircled{1}void func (int x) {
         x++;
\mathbf{R}②
void func(int[] x) {
         x[0]+;
\mathbf{R}③
void func(int *px) {
         *px++;\mathbf{R}④
void func (int *px) {
         px[0]+;
\mathbf{\}
```
12.以下のような int 型関数が定義されているとき、関数呼出し func(4) による戻り値はいくつか。次の中から 選びなさい。

```
int func(int x) {
    if (x == 1)return 1;
   else
       return func(x - 1) * x;
}
```
① 24

- ② 4
- ③ 1
- ④ 3
- 13.下図のような構造体型変数 x において、斜線部分の値を'B'に変更する文はどれか。次の中から選びなさい。 ただし、メンバ id は int 型、メンバ p は char 型へのポインタとする。

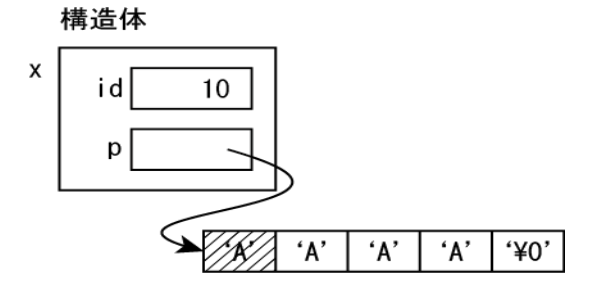

- ① \*x.p = 'B';
- $(2)$  \*x.p = "B";
- $(3) \quad x^*p = 'B';$
- $(4) \quad x^*p = "B";$
- 14.自己参照の構造を実現するために構造体を定義する。(A)に入るプログラム片はどれか。次の中から最も適切 なものを選びなさい。

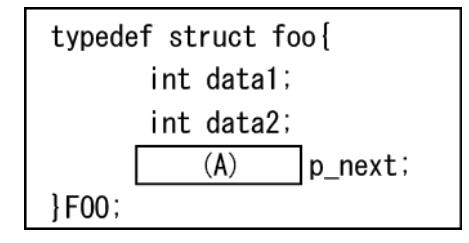

- ① struct foo \*
- ② FOO \*
- ③ foo \*
- ④ struct foo

15.下図のようなメモリ構造を構築したい。配列 p を宣言する文はどれか。次の中から最も適切なものを選び なさい。ここで、FOO 型は構造体を利用した型である。

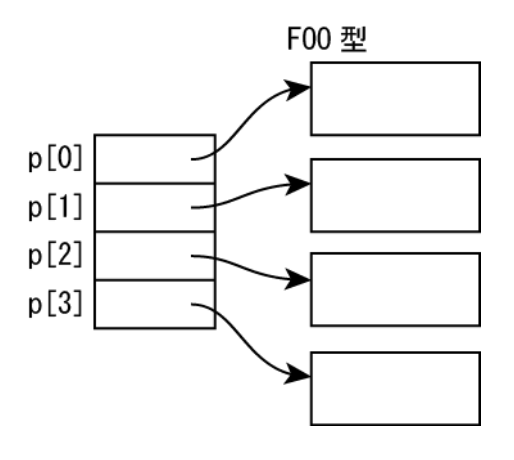

- FOO \*p[4]
- FOO[4] \*p
- FOO p[4]
- FOO p
- 16.構造体を利用した FOO 型の配列をポインタpが下図のように指すとき、FOO 型のメンバ x を指すプログラ ム片はどれか。次の中から選びなさい。

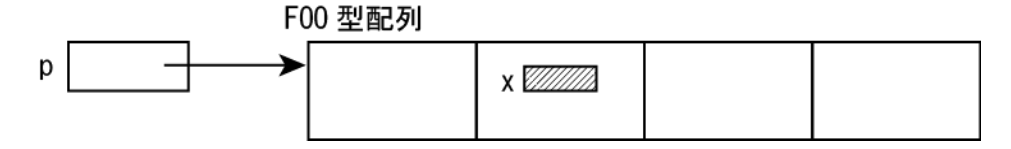

- (p+1)->x
- p->x
- (p+1).x
- p.x
- 17.下記の記述があるとき、MACRO1(10 , 20)の値はどれか?次の中から選びなさい。 #define MACRO1 $(a, b)$   $((a) + (b))$
- 30
- 10
- 20
- $(4) -10$
- 18.キーボードから入力されたデータを構造体を利用した FOO 型に格納して返すという機能を持った関数 func() を作成する。この関数のプロトタイプ宣言として、適切でないものはどれか。次の中から選びなさい。
- void func(FOO x)
- FOO func(void)

③ void func(FOO \*p)

④ FOO \*func(FOO \*p)

19.以下のように定義されているとき、ビットフィールド nengo に格納できる最大値はいくつか。次の中から選 びなさい。

```
typedef struct {
   unsigned int nengo : 3;
   unsigned int year : 8;
   unsigned int month : 5;
   unsigned int day : 6;
WAREKI:
```
- ① 7
- ② 3
- ③ 17
- ④ 8
- 20.以下のプログラム片を含むプログラムをコンパイルならびに実行したときの動作についての説明はどれか。 次の中から最も適切なものを選びなさい。

# char  $*p = "ABC"$  ;  $*p = 'B'$ ;

- ① コンパイルは成功し、実行可能ファイルが作成されるが、実行時エラーが発生して、実行することは できない。
- ② コンパイルは成功し、実行可能ファイルが作成され、実行すると、ポインタ p の指す領域は'B'に変更される。
- ③ コンパイルエラーとなり、実行可能ファイルは作成されず、実行できない。
- ④ コンパイル終了時に警告が発生するが、実行可能ファイルは作成され実行すると、ポインタ p の指す領域は 'B'に変更される。

【問題1】

列車の座席を自動販売機で予約することをシミュレートするプログラムである。予約のルールは以下のとおり である。

(1) 停車駅と座席のシート名は、グローバル変数 p\_station と p\_seat から与えられるものとする。

- (2) 乗車駅番号と降車駅番号を入力すると、購入可能な座席番号を表示する。
- (3) 座席番号を入力すると、予約が完了する。予約可能な座席がないときは、座席番号の入力はできない。
- (4) 乗車駅と降車駅の間が連続して空席であれば予約することができる。
- (5) 切符は1回の操作で1枚しか購入することはできない。
- (6) 1回購入するごとに、購入操作を続けるか、終了するか問合せを行い、1 と入力すると、次の切符の購入 操作を行うことができる。0 と入力すると、プログラムを終了する。
- なお、問題簡略化のため、車両の情報は省略しており、また、キーボードからの入力の誤りはないものとする。

例えば、座席番号 4A に上野から土浦まで予約が確定しているとき、土浦から友部までは新に予約をすること ができるが、柏から友部までの予約はできない。

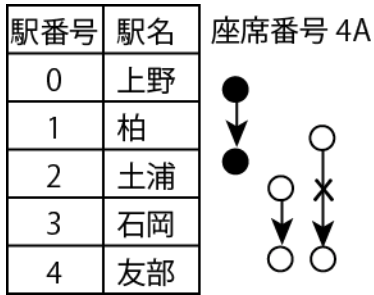

### 図 1 予約例

このプログラムは、以下の構造体を利用している。

### 表 1 構造体 Seat 型の構成

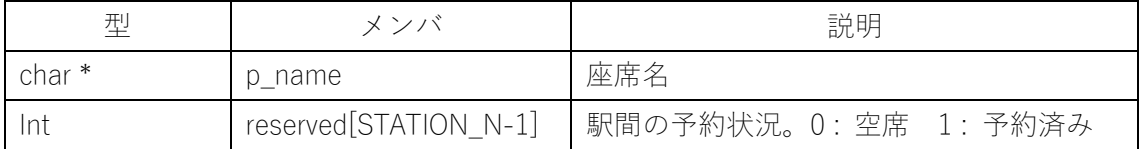

## 表 2 グローバル領域に宣言されている配列

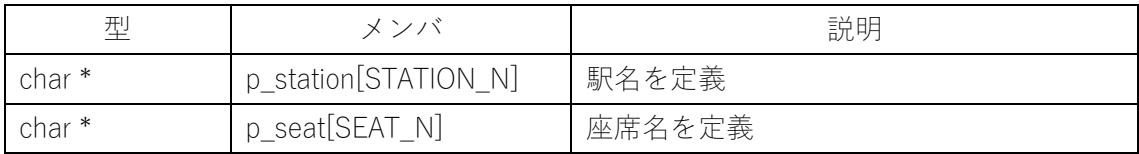

プログラムで定義し、利用している関数の仕様は以下のとおりである。

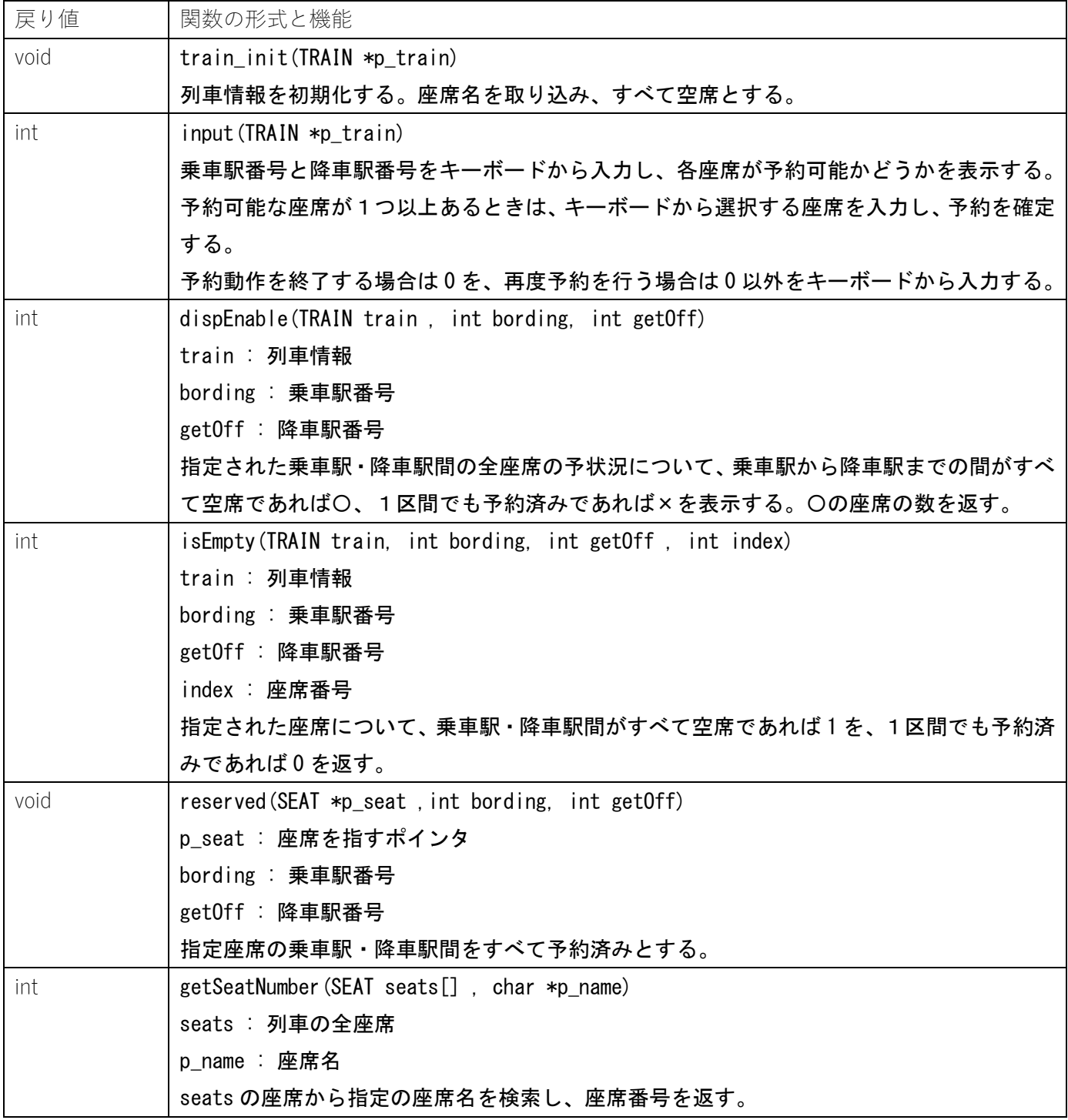

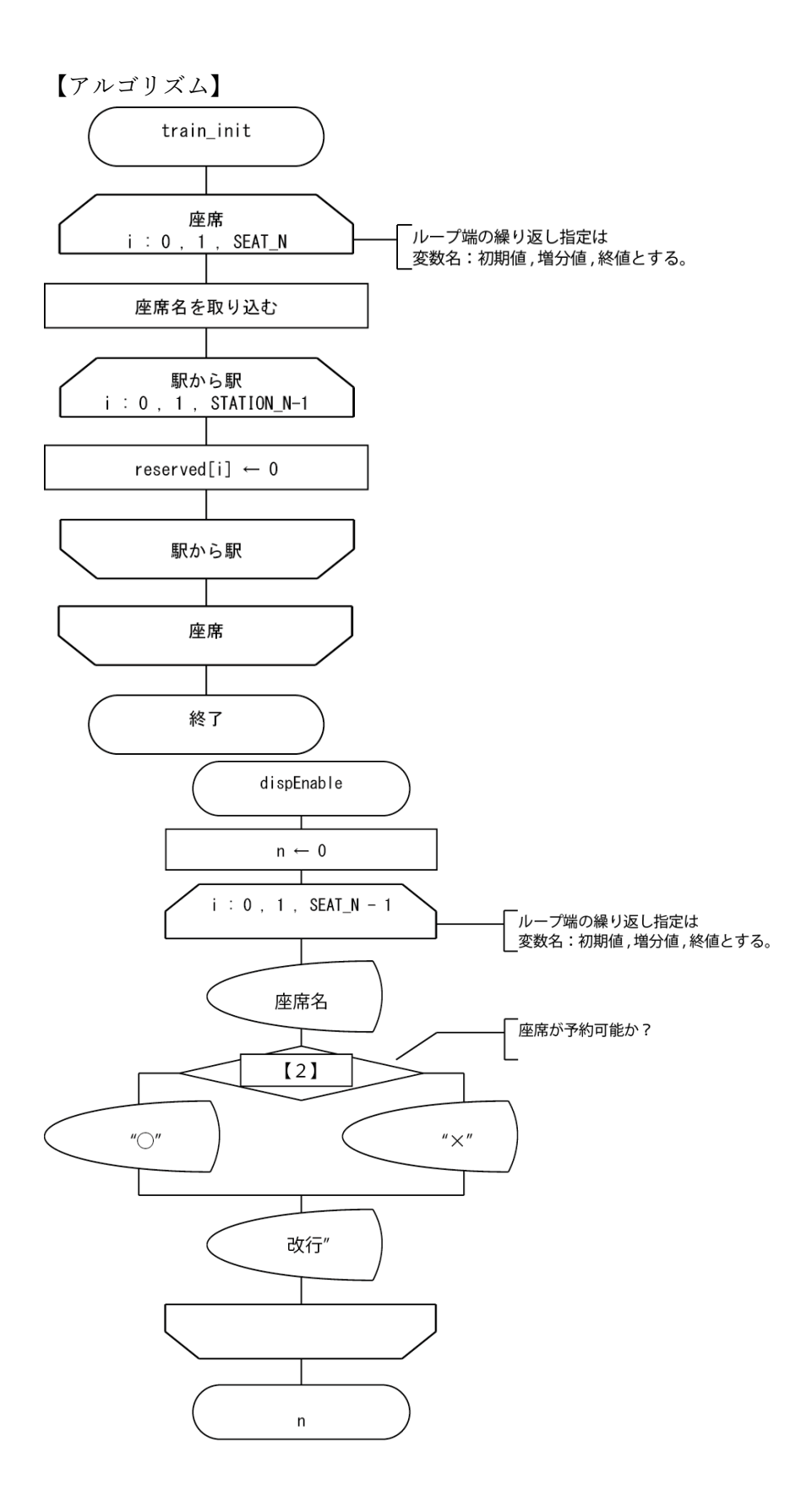

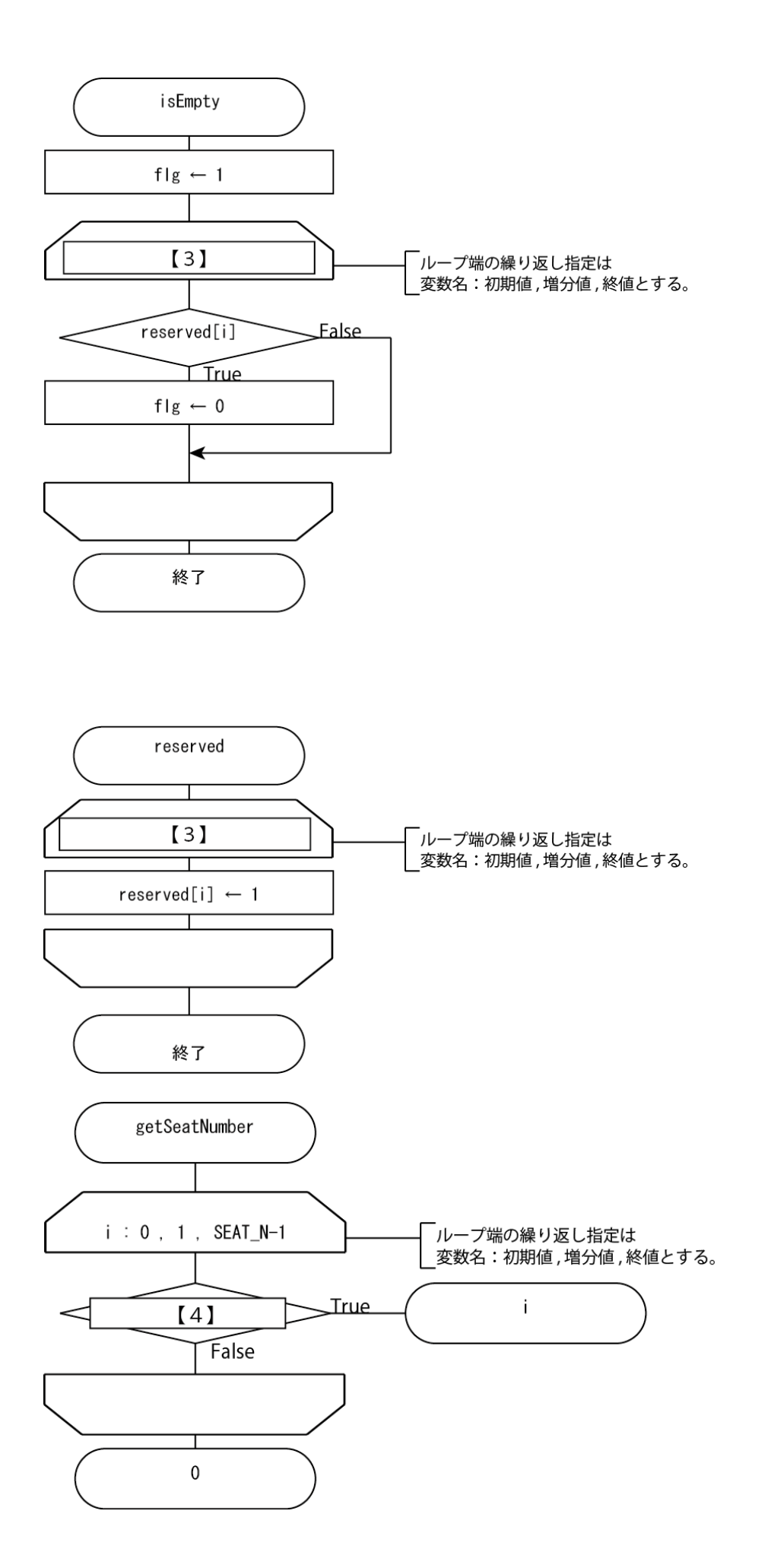

# 【プログラム】

```
#include <stdio.h>
#include <string.h>
#define SEAT_N 4
#define STATION N 5
char *p_station[STATION_N] = { "上野" , "柏" , "土浦" , "石岡" , "友部" };
char *p_seat[SEAT_N] = { "1A" , "2A" , "3A" , "4A" };
typedef struct seat {
         char *p_name;
         int reserverd[STATION_N - 1];
}SEAT;
typedef struct train {
         SEAT seats[SEAT_N];
}TRAIN;
void train_init(TRAIN *p_train);
int input(TRAIN *p_train);
int isEmpty(TRAIN train, int bording, int getOff, int index);
int dispEnable(TRAIN train, int bording, int getOff);
void reserved(SEAT *p_seat, int bording, int getOff);
int getSeatNumber(SEAT seats[], char *p_name);
int main(void) {
         TRAIN tokiwa55;
         train_init(&tokiwa55);
         while (input(&tokiwa55));
}
void train_init(TRAIN *p_train) {
         int i , j;
         for (i = 0; i < \text{SEAT}_N; i++) {
                   p_train->seats[i].p_name = p_seat[i];
                  for (j = 0; j < STATION_N - 1; j++) {
                            p_{\text{train}\rightarrow\text{seats}[i] \text{.} \text{reseverd}[i] = 0;}
         }
```

```
}
int input(TRAIN *p_train) {
        int bording;
        int getOff;
        char seatName[10];
        int c;
        int n;
        printf("乗車駅番号:");
        scanf("%d", &bording);
        printf("降車駅番号:");
        scanf("%d", &getOff);
        if (dispEnable(*p_train, bording, getOff)) {
                 printf("座席を選んでください:");
                 scanf("%s", seatName);
                 n = getSeatNumber(p_train->seats, seatName);
                 reserved( 【1】 , bording, getOff);
        }
        printf("継続しますか? 0:End other:Continue:");
        scanf("%d", &c);
        return c;
}
int dispEnable(TRAIN train , int bording, int getOff) {
        int i;
        int n = 0;
        for (int i = 0; i < SEAT_N; i++) {
                 printf("%s ", train.seats[i].p_name);
                 if (2) ) {
                         printf("〇 ");
                         n++;}
                 else
                         printf("\times ");
        }
        printf("\\n");
        return n;
```
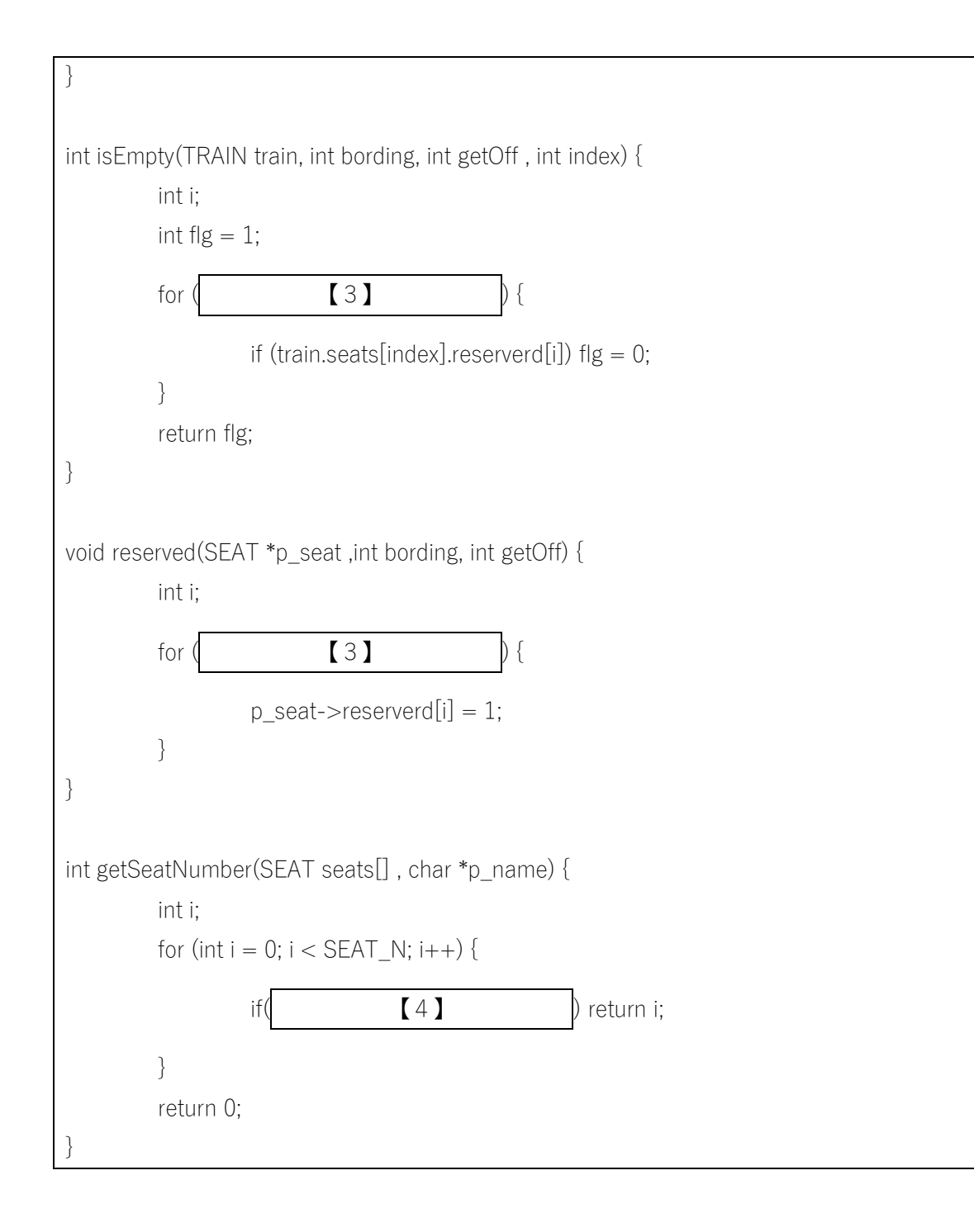

次の中から、上の空欄【1】~【4】に入る最も適切なものを選びなさい。

- $[1]$   $(1)$   $\&(p_{\text{train}\rightarrow\text{seats}[n]})$ 
	- (2) p\_train->seats[n]
	- (3) &p\_train
	- $(4)$  p\_train
- 【2】 (1) isEmpty(train, bording , getOff , i)
	- (2) isEmpty(&train, bording , getOff , i)
	- (3) isEmpty(train.seats, bording , getOff , i)

(4) isEmpty(train->seats, bording , getOff , i)

- $[3]$   $(1)$   $i =$  bording;  $i <$  getOff;  $i++$ 
	- (2) i = bording;  $i \leq z$  getOff;  $i++$
	- (3) int i = 0; i < SEAT\_N; i++
	- (4) int i = 0; i <= SEAT\_N; i++
- $[4]$   $(1)$  strcmp(seats[i].p\_name, p\_name) == 0
	- (2) strcmp(seat.p\_name,  $p$ \_name) == 0
	- (3) strcmp(train.seats[i].p\_name,  $p$ \_name) == 0
	- $(4)$  strcmp(train->seats[i].p\_name, p\_name) == 0

【問題 2】

音符を LED で表現するプログラムをシミュレートする。

鍵盤の一つひとつに LED が付いており、音を LED の発光で表現する。各鍵盤には図1に示す番号が付いてい る。ここでは、0 番から 12 番まで 13 個の LED の点灯・消灯を制御する。

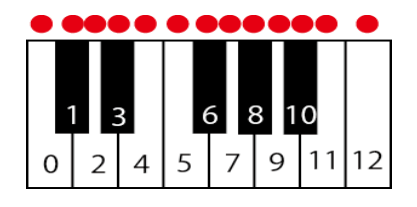

#### 図 2 鍵盤の番号

音符は、開始拍と音階、それに音の長さで表現する。例えば、図2の譜面の例では、表1のように表現する。 第0拍のように音のないときもあれば、第8拍のように複数の音が重なることもある。音の長さは8分音符を1 とする。

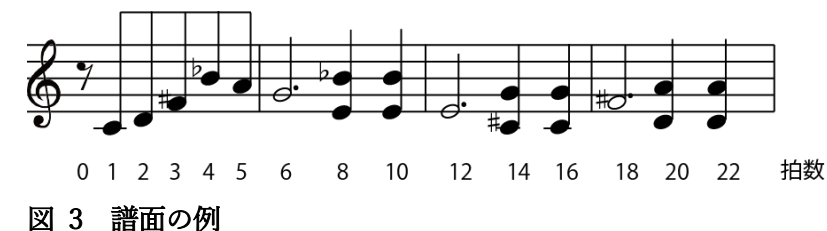

#### 表 4 音の表現

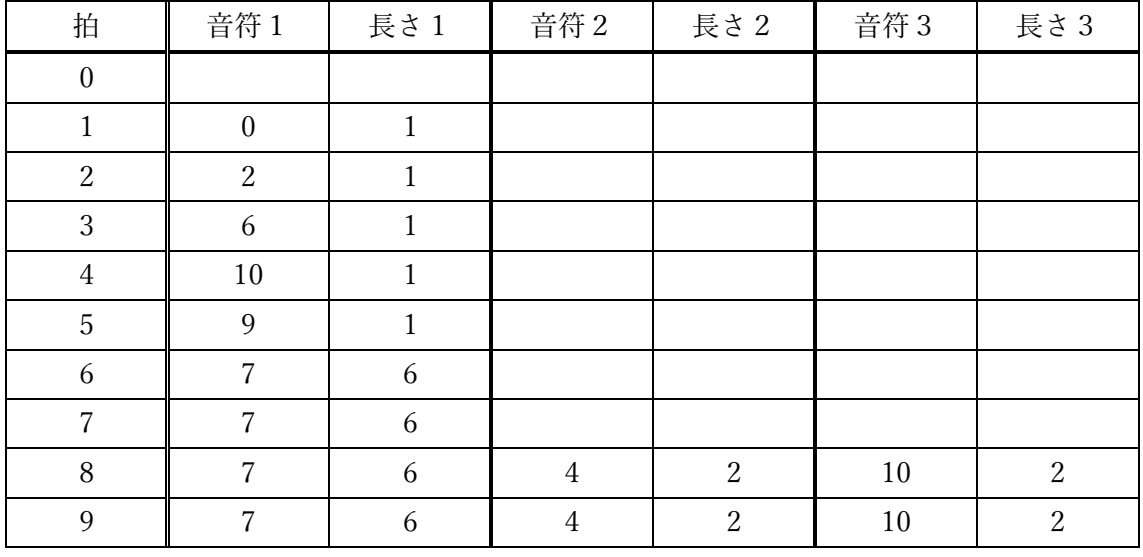

上の例では、第0拍では音がなく、LED はすべて消灯している。第 8 拍は、第6拍からの音の続きがあり、さら に2音が追加されて同時に3つの LED が点灯する。

13 個の LED を制御するため、図3のような仮想のコンピュータと仮想のシフトレジスタ2個を利用する。 シフトレジスタ1個には8個の LED を接続することができる。

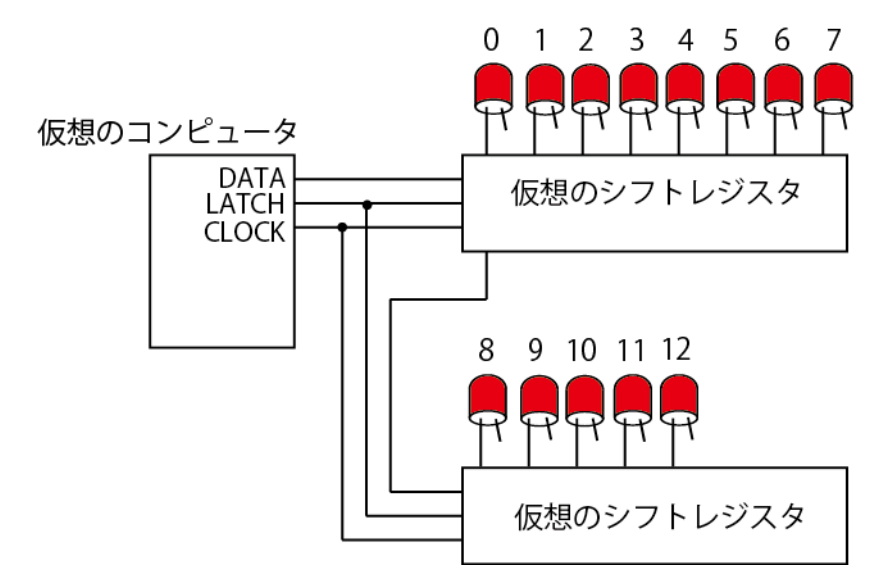

## 図 4 仮想コンピュータによる LED 制御回路図

シフトレジスタは、LED1個ずつの ON/OFF の状態を順に出力すると、各出力ピンで状態を保持することが できる。13 個の LED を制御する手順は以下のとおりである。ただし、本プログラムは、仮想であるため、実際 の信号出力の代わりに、LATCH 信号と CLOCK 信号についてはコメント文を記載し、各 LED の状態について は、コマンドプロンプトに表示することとする。

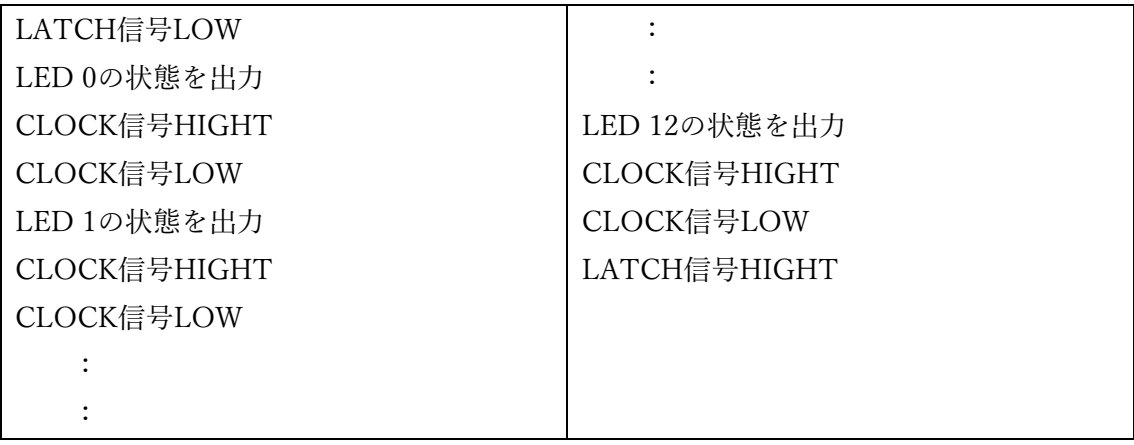

図 2 の音符の一つひとつは、以下の構造体に記録されており、これが配列になっている。

## 表 5 音符を扱う構造体の構成

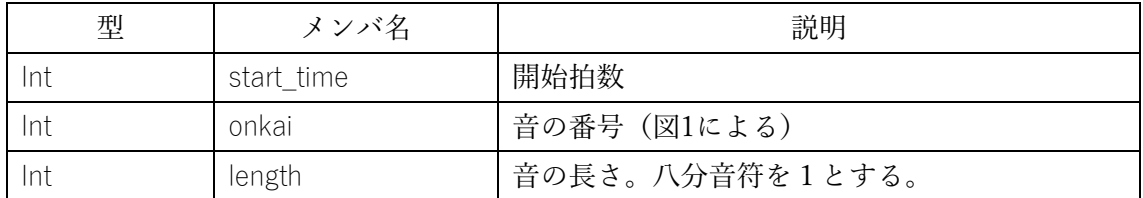

例えば図2の1泊目は八分音符のドであり、構造体の内容は以下のように記録される。

start\_time | 1 1 | 第1泊から始まる。

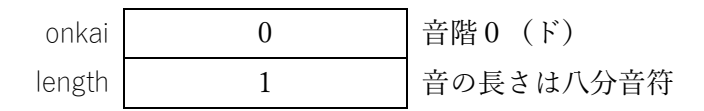

1回分の 13 個の LED への出力を行う関数 output の仕様は以下のとおりである。

## 表 6 関数 output の仕様

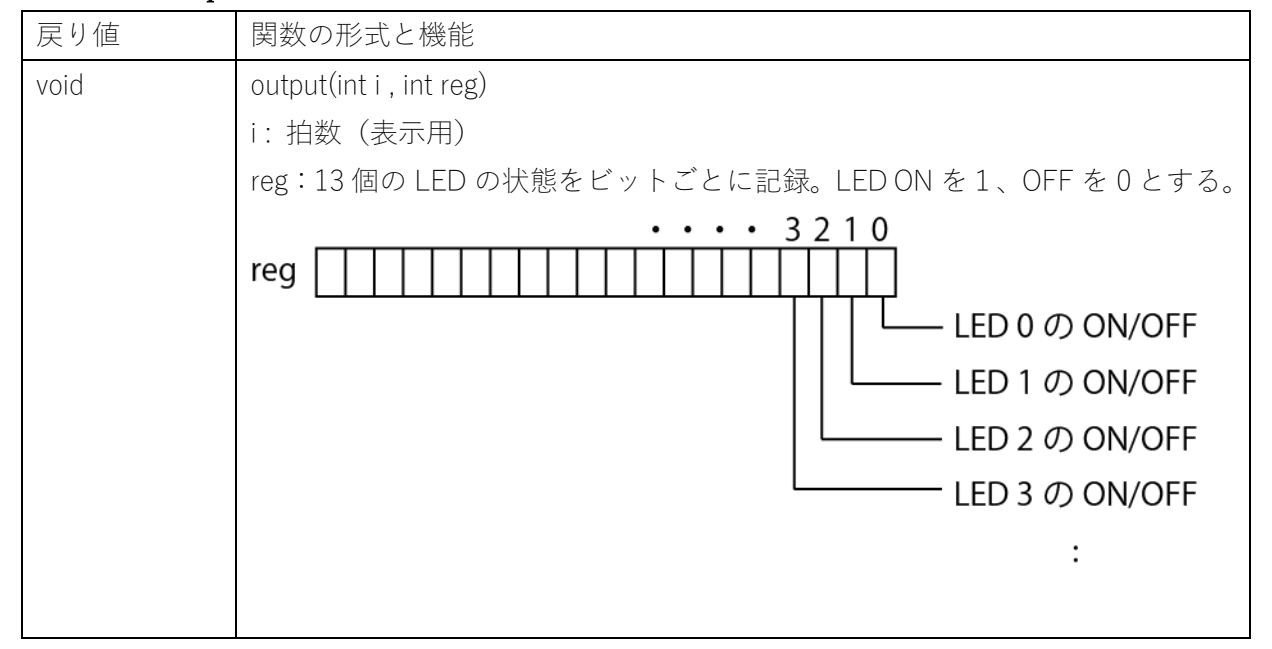

1拍分の 13 個の LED の出力を int 型変数 reg に保持し、各音符の残りの長さを配列 count で保持する。例えば、 表 1 の第6拍では、音符 7 に6拍分の長さの音がある。このときの reg と count の内容は以下のとおりである。

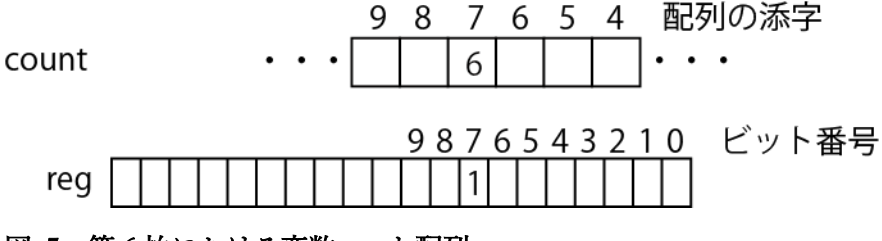

## 図 5 第6拍における変数 reg と配列 count

拍が進むにつれ、count の値を1ずつ減らし、0 になると LED を OFF とする。 なお、プログラムでは、30 拍分の出力を行っている。

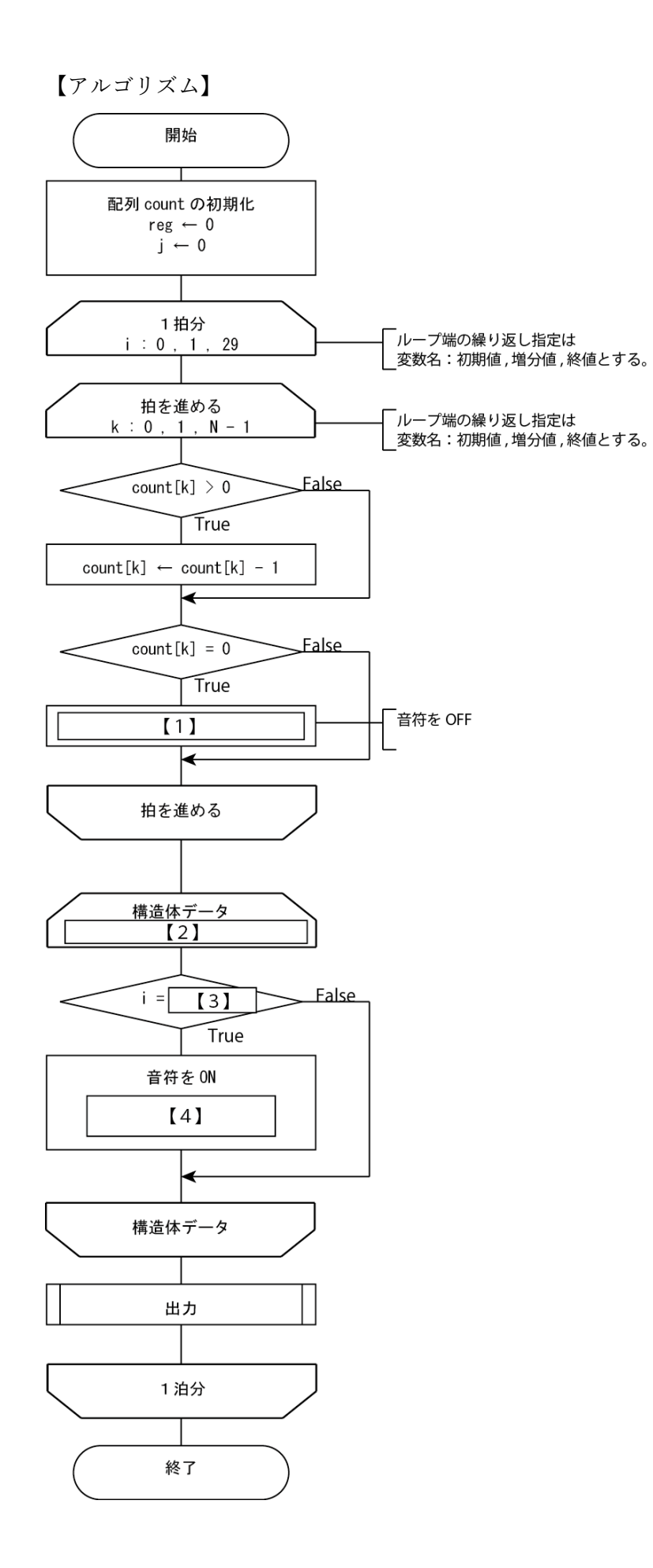

【プログラム】

```
#include <stdio.h>
#define N 13
typedef struct onpu {
         int start_time;
         int onkai;
         int length;
}ONPU;
void output(int i, int reg);
int main(void) {
        ONPU data[] = {{1,0,1},{2,2,1},{3,6,1},{4,10,1},{5,9,1},
                  {6,7,6},{8,4,2},{8,10,2},{10,4,2},{10,10,2},
                  {12,4,6} ,{14,1,2},{14,7,2},{ 16,1,2 },{ 16,7,2 },
                  {18,6,6},{20,2,2},{20,9,2},{ 22,2,2 },{ 22,9,2 }
        };
         int reg;
         int count[N];
         int i, j, k;
         for (k = 0; k < N; k++) {
                 count[k] = 0;
         }
         reg = 0;
         j = 0;
         for (i = 0; i < 30; i++) {
                 for (k = 0; k < N; k++) {
                          if \text{(count[k]} > 0) {
                                   count[k]--;
                                    if (count[k] == 0)\overline{11}}
                  }
                  for (; i >= data[j].start_time; j++) {
                          if (i == 3] |
                                   reg |= 1 \ll data[j].onkai;
```

```
\begin{bmatrix} 4 \end{bmatrix}}
                 }
                 output(i , reg);
        }
        return 0;
}
void output(int i , int reg) {
        int k;
        //LATCH LOW
        printf("%2d : output to DATAPIN", i);
        for (k = 0; k < N; k++) {
                 printf("%x", (reg >> k) & 1);
                 //CLOCK HIGHT
                 //CLOCK LOW
        }
        printf("\\n");
        //LATCH HIGHT
        //0.5秒休み
}
```
次の中から、上の空欄【1】~【4】に入る最も適切なものを選びなさい。

- $[1]$   $(1)$  reg  $\hat{=}$  1  $\langle\langle k \rangle$  $(2)$  reg = k
	- $(3)$  reg  $= 1 \ll k$
	- $(4)$  reg  $\hat{=} 1$
- $[2] (1)$ ; i >= data[j].start\_time; j++
	- $(2)$  j = 0; i >= data[j].start\_time; j++
	- $(3)$  j = 0; i > data[j].start\_time; j++
	- $(4)$  ; i > data[j].start\_time; j++
- 【3】 (1) data[j].start\_time
	- $(2)$  data[i]
- (3) data[j].onkai
- $(4)$  data[j].length
- $[4]$  (1) count[data[j].onkai] = data[j].length
	- $(2)$  count[j] = data[j].length
	- $(3)$  count[i] = data[j].length
	- $(4)$  count[data[i].onkai] = data[j].length

【問題】

社会現象をシミュレートするときに欠かすことができないのが乱数である。C言語には一様乱数を発生する関 数が整備されており、これを使って各種乱数を発生することができる。一様乱数を発生する関数は以下のとおり である。

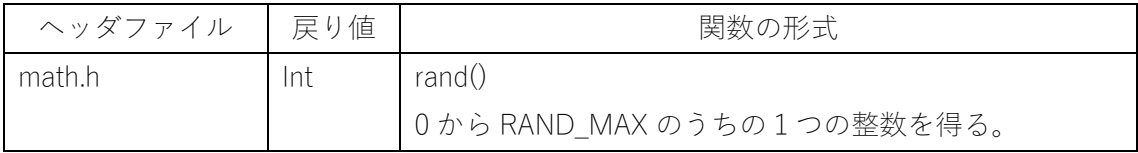

以下は乱数を1つ発生するプログラムである。

【プログラム】

```
#include <stdio.h>
#include <stdlib.h>
//関数のプロトタイプ宣言
int func(int a, double b);
int One(double b);
int func(int a, double b) {
       int i;
       int k = 0;
       for (i = 0; i < a; i++) {
               k += 0ne(b);
       }
       return k;
}
int One(double b) {
       double rnd = (double) rand() / RAND_MAX;if (rnd < b) return 1;
       else return 0;
}
```
上のプログラムにより生成される乱数の特徴を表しているのは次のうちどれか。最もふさわしいものを選択し なさい。

【選択肢】

- 【1】 関数 func を何度も呼び出すことで、成功する確率が b である事象を a 回行ったとき、成功する 回数の分布が得られる。
- 【2】 関数 func を何度も呼び出すことで、時間 b のあいだに a 回事象が発生する分布が得られる。
- 【3】 関数 func を何度も呼び出すことで、平均 a、分散 b の正規分布が得られる。
- 【4】 関数 func を何度も呼び出すことで、生起率 b で事象が起きるとき、次に起きるまでの時間の分 布が得られる。

実技科目

【問題1】

スタート地点からゴール地点に移動するにあたり、複数のルートの中から、もっとも短時間での移動が見込ま れるルートを選択する。ただし、途中に休憩できる施設があるルートでなければならない。例えば、下表のよう に5つのルートがある場合、ルートCを選択する。

#### 表 7 ルート一覧の例

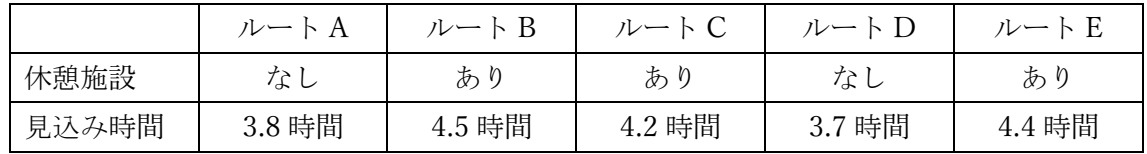

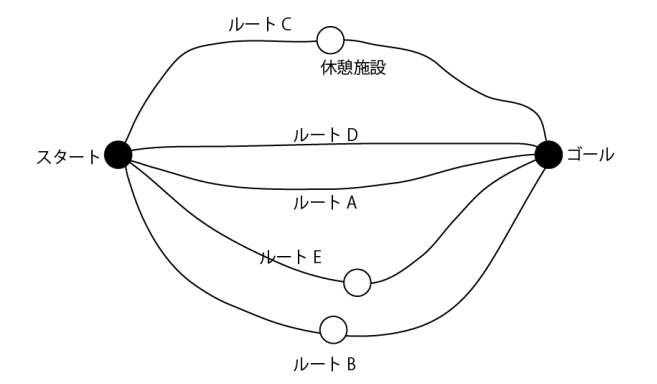

#### 図 6 ルート例

各地点に関する情報は、表2のような構造体に収められており、ルート数を要素数とする構造体配列を構成し ている。

#### 表 8 構造体の構成

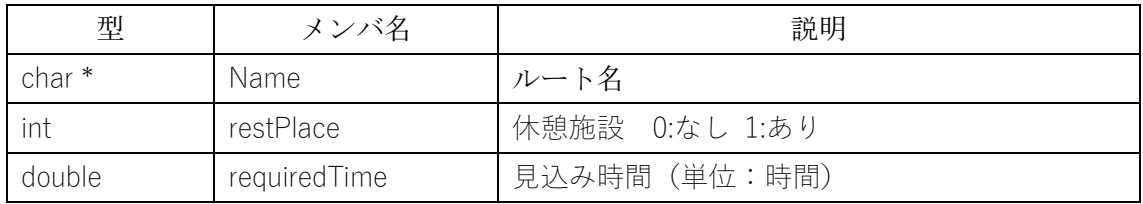

関数 select は、以下の仕様である。

# 表 9 関数 select の仕様

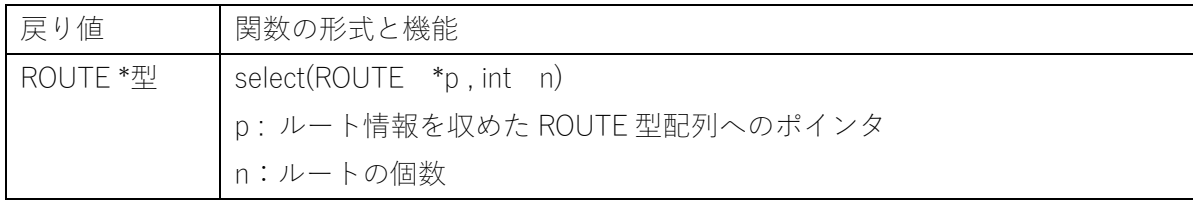

【流れ図】

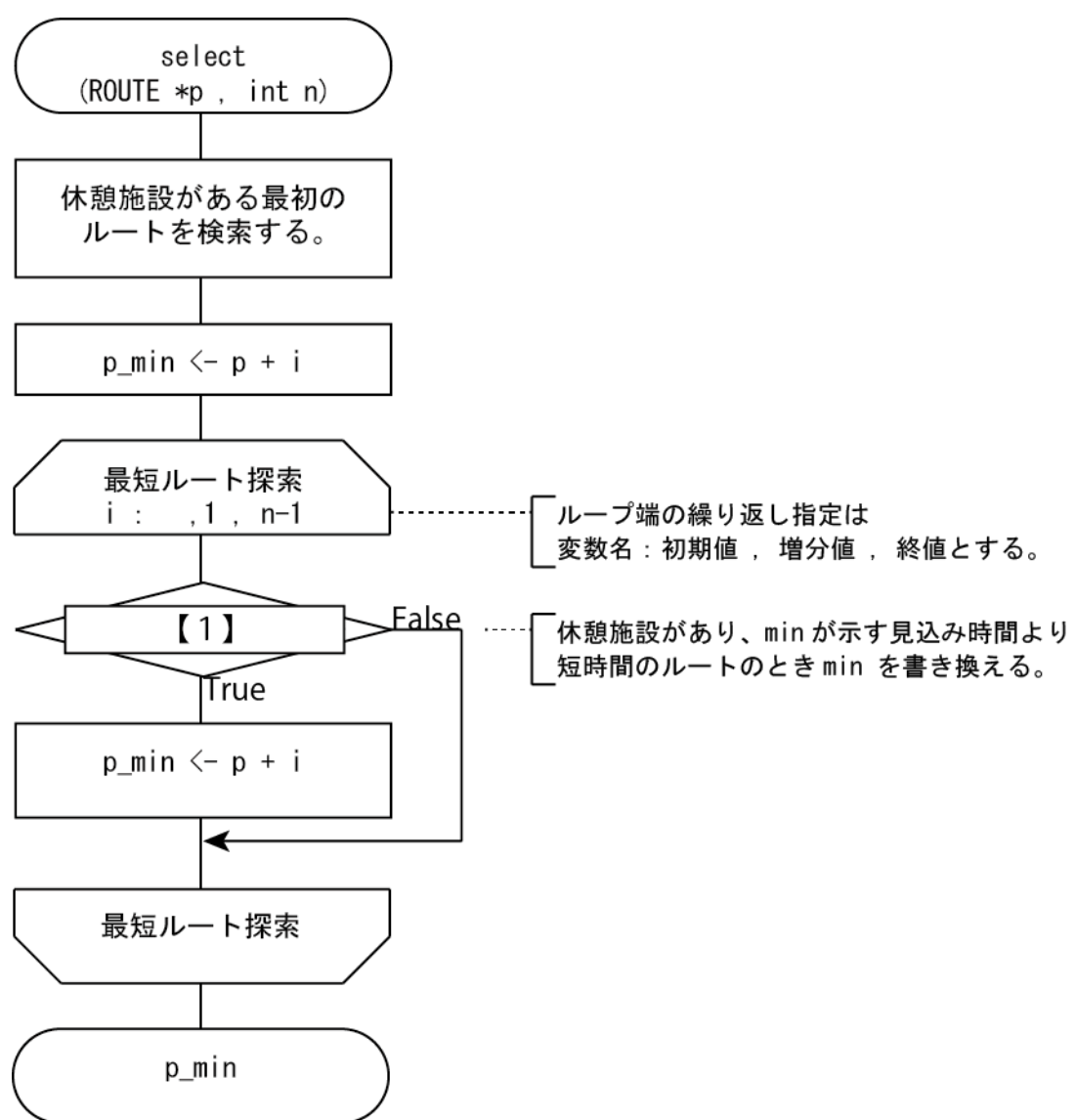

以下のプログラムの空欄に入る適当なプログラム片を入力してプログラムを完成させなさい。

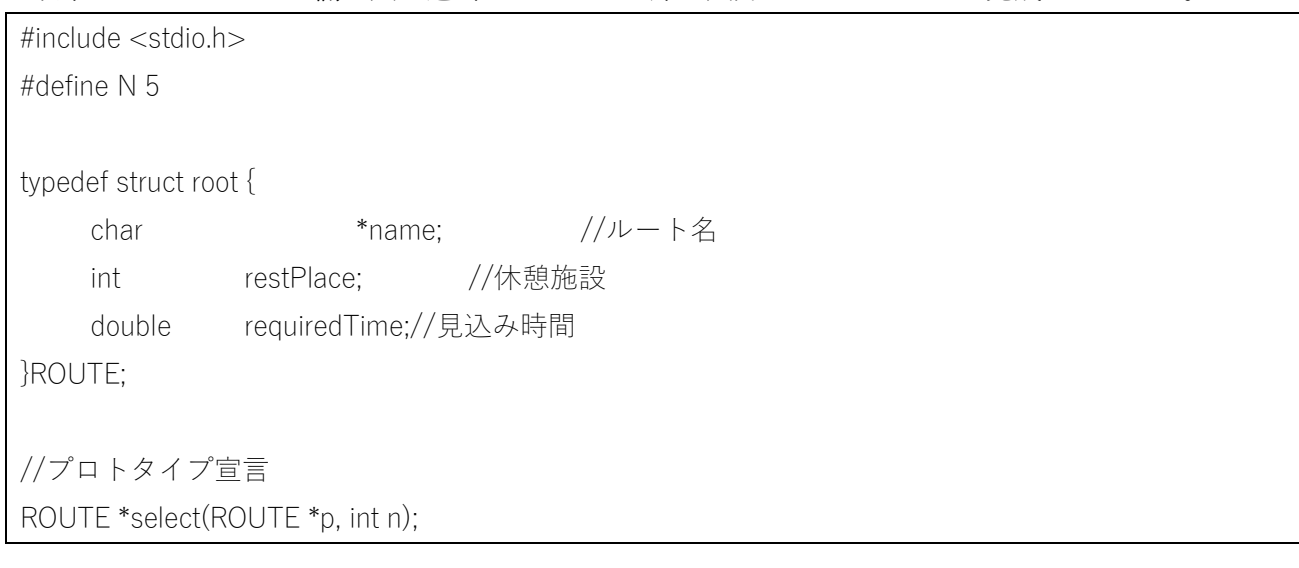

```
int main(void) {
     ROUTE data[] = \{{"Route-A" , 0 , 3.8},{"Route-B" , 1 , 4.5} ,{"Route-C" , 1 , 4.2},
       {"Route-D" , 0 , 3.7},{"Route-E" , 1 , 4.4}
     };
     ROUTE *selected;
     selected = select(data, N);printf("ルート:%s 見込み時間:%4.1f時間\n", selected->name, selected->requiredTime);
}
ROUTE *select(ROUTE *p , int n) {
     int i;
     ROUTE *p_min;
     for (i = 0; i < n; i++) {
        if ((p + i)->restPlace == 1)break;
     }
     p_{min} = p+i;for (i, i < n; i++) {
        if ((p + i)->restPlace == 1 && [1]p_{min} = p + i;}
     }
     return p_min;
}
```
【問題2】

図1のような迷路をスタート地点からゴール地点に最短で移動する経路をすべて列挙するプログラムである。 ■は壁であり、進むことができない。また、最短で移動するために、右と下にのみ移動できる。

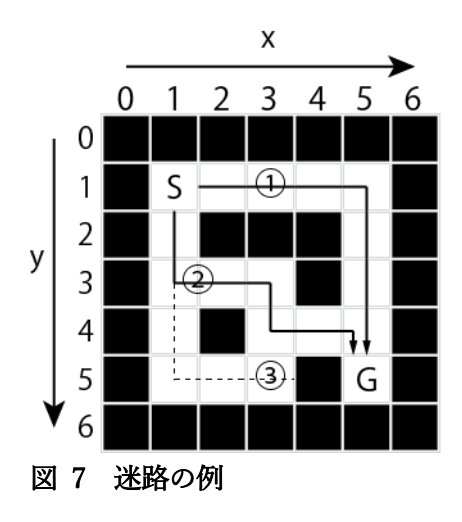

図1の例では、①と②はゴールにたどり着くことができるが、③は、途中で行き止まりになってしまい、ゴー ルにたどり着くことができない。

プログラムでは、壁の構成は、2次元配列 maze\_data で与えられ、各地点は(y, x)で表現する。スタート地点 Sは、(1,1)、ゴール地点 G は(5,5)である。また、地点を表す x と y の組は、構造体型を用いた POINT 型を利 用する。POINT 型の構成は表1のとおりである。

通過した位置は、POINT 型の配列 route に記録していく。ゴールに到達したときは、配列 route の内容を先頭か ら順に表示する。その後、順に戻りながら、次のルートを探す。このとき、route の内容は1つずつ破棄する。行 き止まりに阻まれたときも、同様に、route の内容を破棄しながら戻っていく。 なお、配列 route は十分な領域 が確保されており、領域チェックは省略している。

グローバル領域に表2の配列を宣言して利用する。

#### 表 10 POINT 型の構成

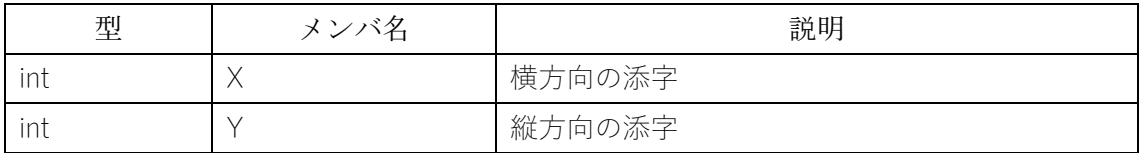

#### 表 11 グローバル領域に宣言されている配列

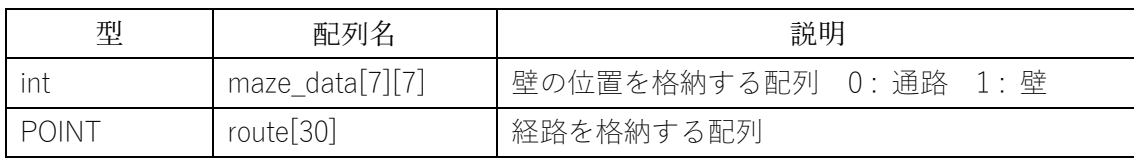

プログラムで定義し、利用している関数の仕様は以下のとおりである。

# 表 12 定義している関数

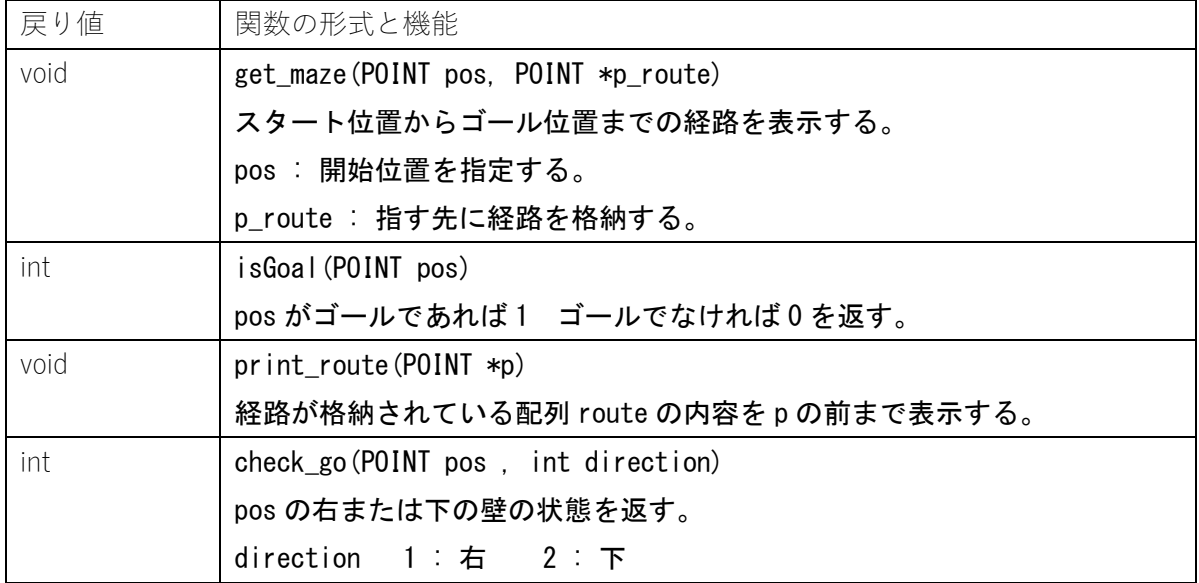

# 【流れ図】

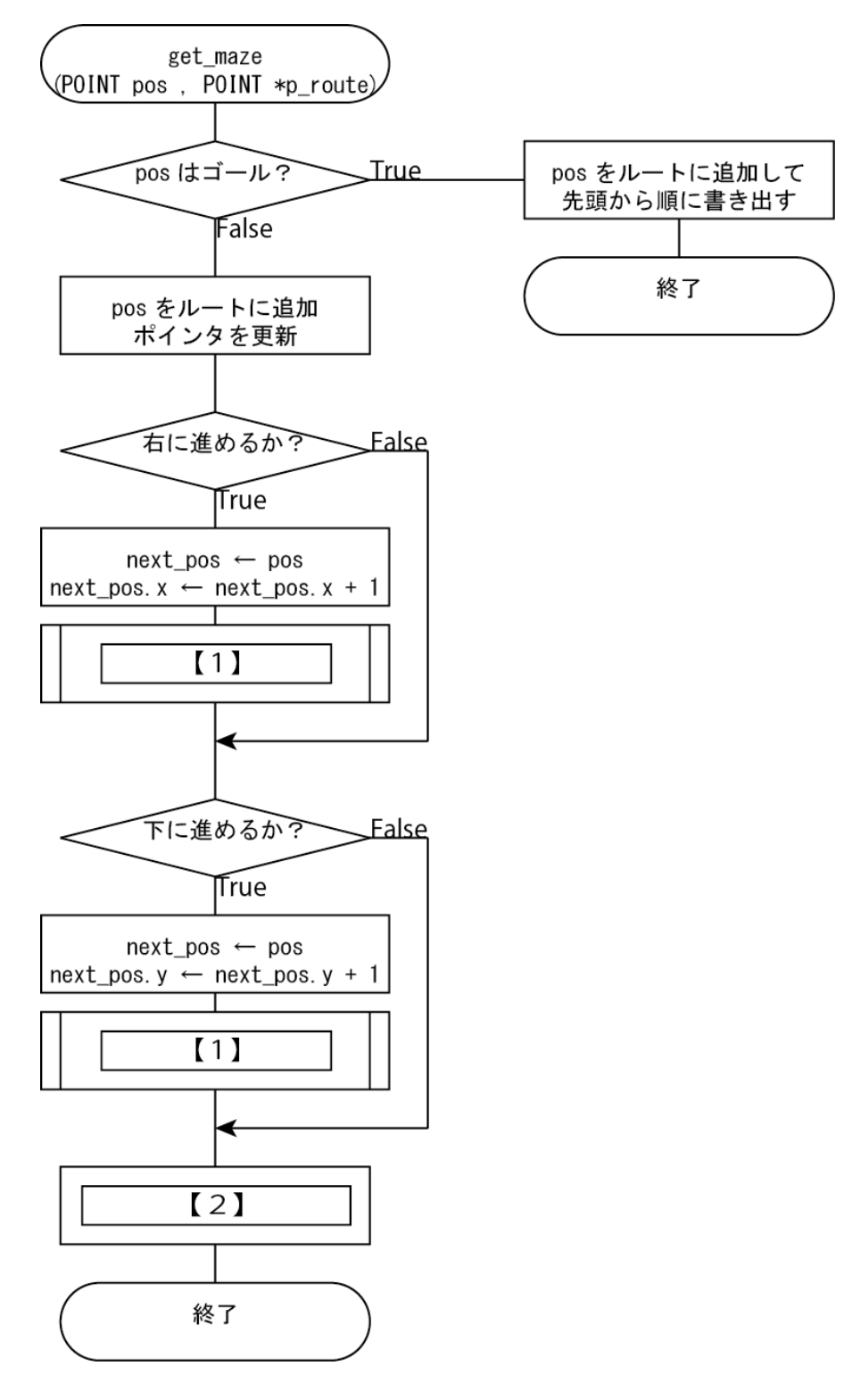

## 以下のプログラムの空欄に入る適当なプログラム片を入力してプログラムを完成させなさい。

#include <stdio.h> typedef struct { int x;

```
int y;
}POINT;
int maze_data[7][7] = \{\{ 1,1,1,1,1,1,1 \},
      \{ 1,0,0,0,0,0,1 \},
     \{ 1,0,1,1,1,0,1 \},
     \{ 1,0,0,0,1,0,1 \},
     \{ 1,0,1,0,0,0,1 \},
      { 1,0,0,0,1,0,1 },
      \{ 1,1,1,1,1,1,1 \}};
POINT route[30];
void get_maze(POINT pos, POINT *p_route);
int isGoal(POINT pos);
void print_route(POINT *p);
int check_go(POINT pos, int direction);
int main(void) {
      POINT pos = \{ 1, 1 \};
      get_maze(pos, route);
}
void get_maze(POINT pos, POINT *p_route) {
      POINT next_pos;
      if (isGoal(pos)) {
         *p_route = pos;
         print_route(p_route+1);
         return;
      }
      *p_route = pos;
      p_route++;
      if (!check_go(pos, 1)) {
         next\_pos = pos;next_pos.x++;
                    [1]}
```

```
if (!check_go(pos, 2)) {
         next pos = pos;next_pos.y++;
                     [1]}
              \overline{2}}
int isGoal(POINT pos) {
      if (pos.x == 5 & 8 & pos.y == 5)return 1;
      else
         return 0;
}
void print_route(POINT *p) {
      int i;
      for (i = 0; &route[i] < p; i++) {
         printf("(%2d , %2d)", route[i].y, route[i].x);
      }
      printf("\\n");
}
int check_go(POINT pos , int direction) {
      int i, j;
      switch (direction) {
      case 1:
         i = pos.x + 1;j = pos.y;
         break;
      case 2:
         i = pos.x;
         j = pos.y + 1;break;
      }
      return maze_data[j][i];
}
```
【問題 3】

シャーレの中でバクテリアがどのように増殖するのかをシミュレートするプログラムである。シャーレを微 小な空間に分け、その小さな一つひとつの空間にバクテリアが最大1匹存在できるものとする。図1では初期状 態として、6匹のバクテリアが存在している。

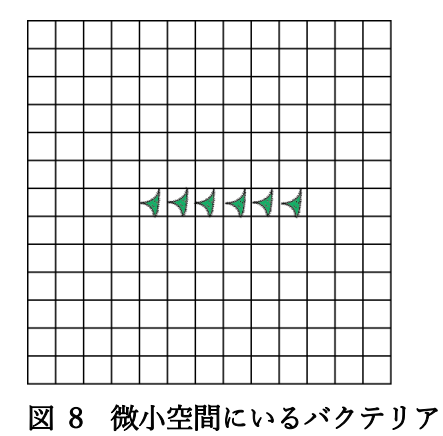

バクテリアは、環境により次のように変化する。

- ① バクテリアは、図2に示す近傍8個のセルのうち2個または3個のセルにバクテリアが存在すれば、生き続 けられる。しかし、2個未満のときは、寂しくて死んでしまう。また、4個以上の時は、過密すぎて死んで しまう。
- ② バクテリアが存在しないセルでは、図3に示す近傍8個のセルのうち3個のセルにバクテリアが要れば、分 裂により新たに誕生することができる。

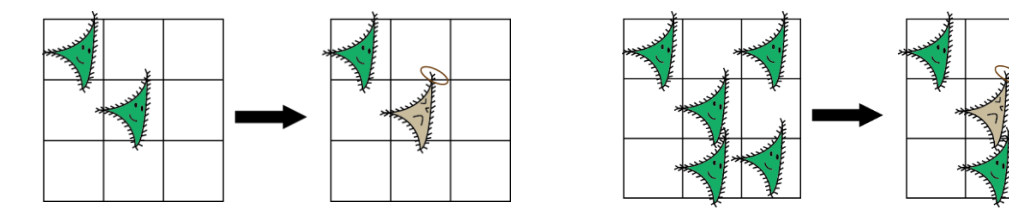

図 9 周りのバクテリアが少なくても多くても死んでしまう

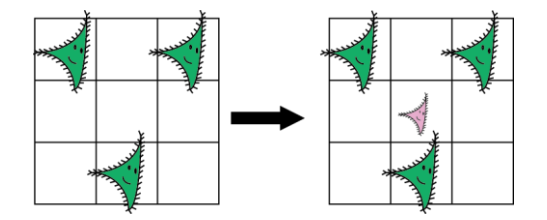

#### 図 10 近傍が3匹であれば赤ちゃん誕生

以上のルールに従って、時間が進んだとき、バクテリアがどのように変化しているかをシミュレートする。ただ し、領域の外側にはバクテリアは生存せず、生誕することもできないものとする。

プログラムでは、13×13 の領域に分けており、定数 TATE と YOKO で定義している。1次元配列 cell に各微 小空間のバクテリアの状態を記録しており、バクテリアが生きている状態を 1、いない状態を 0 とする。図1の 初期状態を表したものが図4である。ここで、j 行 i 列の空間は

cell[j\*YOKO+i]

で指定することができる。

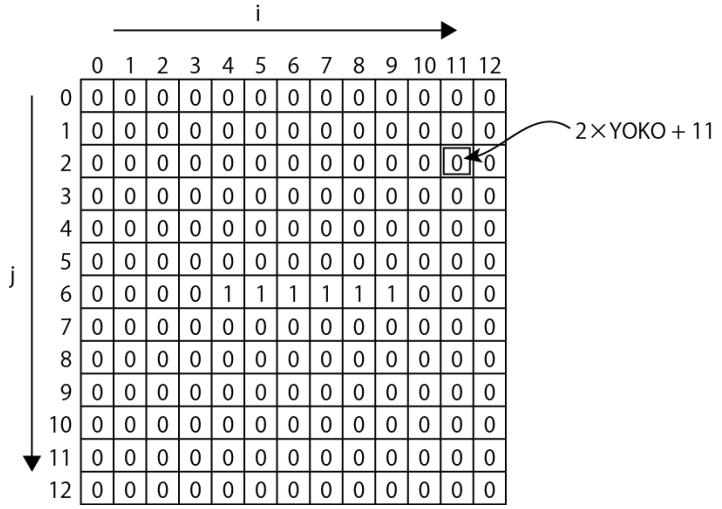

# 図 11 初期状態

バクテリアの状態を12回更新したときのバクテリアの状態を表示する。

プログラムで定義し、利用している関数の仕様は以下のとおりである。

表 13 定義している関数

| 戻り値  | 関数の形式と機能                    |
|------|-----------------------------|
| void | $init(int *p)$              |
|      | 配列を初期化する。                   |
|      | p : バクテリアの状態を表す配列を指すポインタ    |
| void | $disp(int *p)$              |
|      | 配列の内容に従って画面に口または■を表示する。     |
|      | p : バクテリアの状態を表す配列を指すポインタ    |
| void | game $(int *p)$             |
|      | バクテリアの状態から次の状態を求めて、配列を更新する。 |
|      | p: バクテリアの状態を表す配列を指すポインタ     |

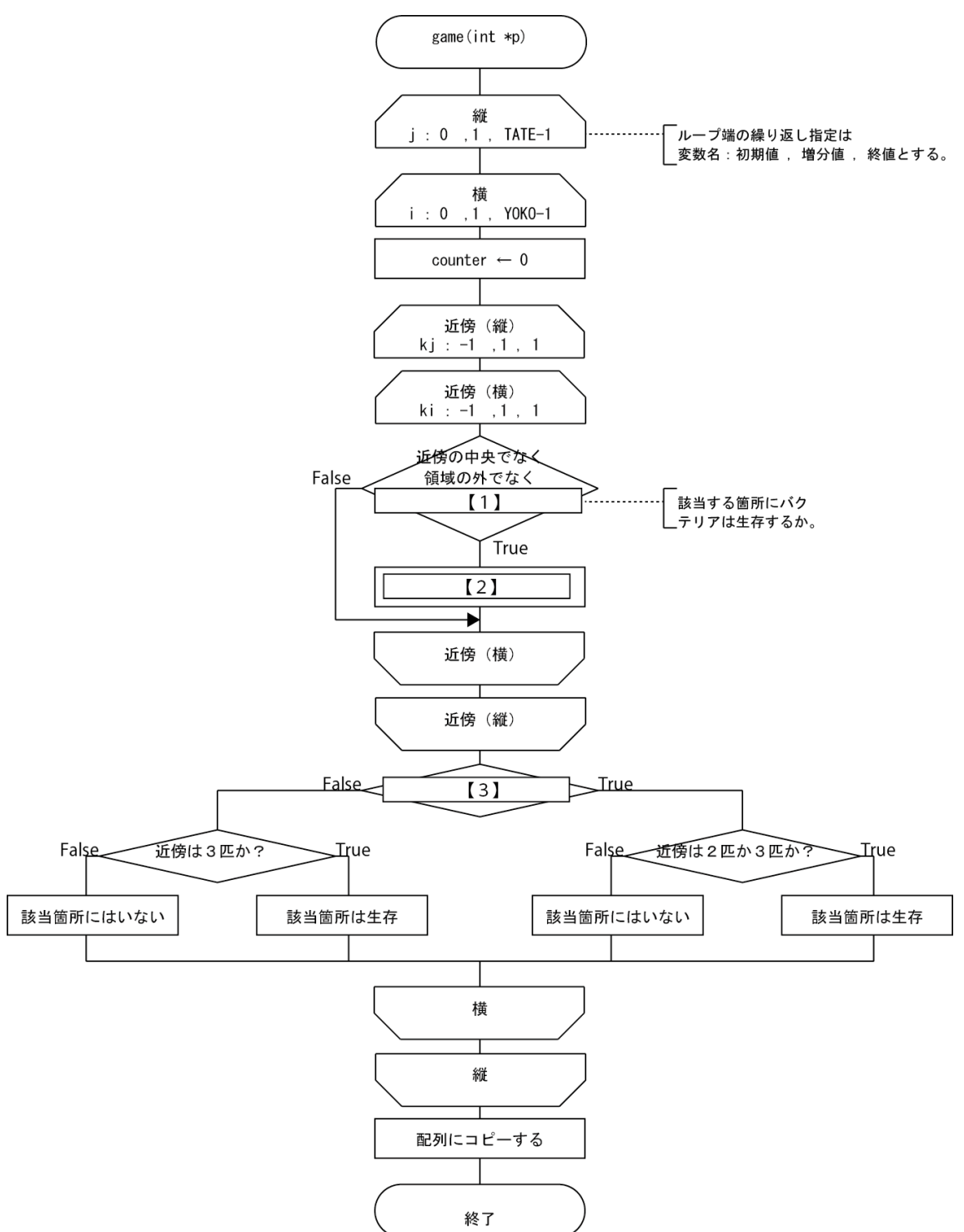

# 以下のプログラムの空欄に入る適当なプログラム片を入力してプログラムを完成させなさい。

#include <stdio.h> #define TATE 13 #define YOKO 13 void init(int \*p); void disp(int \*p); void game(int \*p);

```
int main(void) {
      int cell[TATE*YOKO];
      int i;
      init(cell);
      disp(cell);
      for (i = 0; i < 12; i++) game(cell);
      disp(cell);
}
void init(int *p) {
      int i, j;
      for (j = 0; j < \text{TATE}; j++) {
           for (i = 0; i < YOKO; i++) {
                *(p + i * YOKO + i) = 0;}
      }
      *(p + TATE / 2 * YOKO + YOKO / 2 - 2) = 1;
      *(p + \text{TATE} / 2 * YOKO + YOKO / 2 - 1) = 1;
      *(p + \text{TATE} / 2 * \text{YOKO} + \text{YOKO} / 2) = 1;*(p + \text{TATE} / 2 * YOKO + YOKO / 2 + 1) = 1;
      *(p + TATE / 2 * YOKO + YOKO / 2 + 2) = 1;
      *(p + \text{TATE} / 2 * \text{YOKO} + \text{YOKO} / 2 + 3) = 1;}
void disp(int *p) {
      int i, j;
      for (i = 0; i < TATE; (i++) {
           for (i = 0; i < YOKO; i++) {
                if (*(p + j*YOKO + i)) printf("■");
                else printf("□");
           }
           printf("\\n");
      }
}
void game(int *p) {
      int next[TATE*YOKO];
      int i, j, ki, kj;
      int counter;
      for (i = 0; i < TATE; (i++) {
           for (i = 0; i < YOKO; i++) {
                counter = 0;
                for (kj = -1; kj \le 1; kj++) {
                      for (ki = -1; k<sup>i</sup> < -1; k<sup>i</sup> + 1)if (1)
```
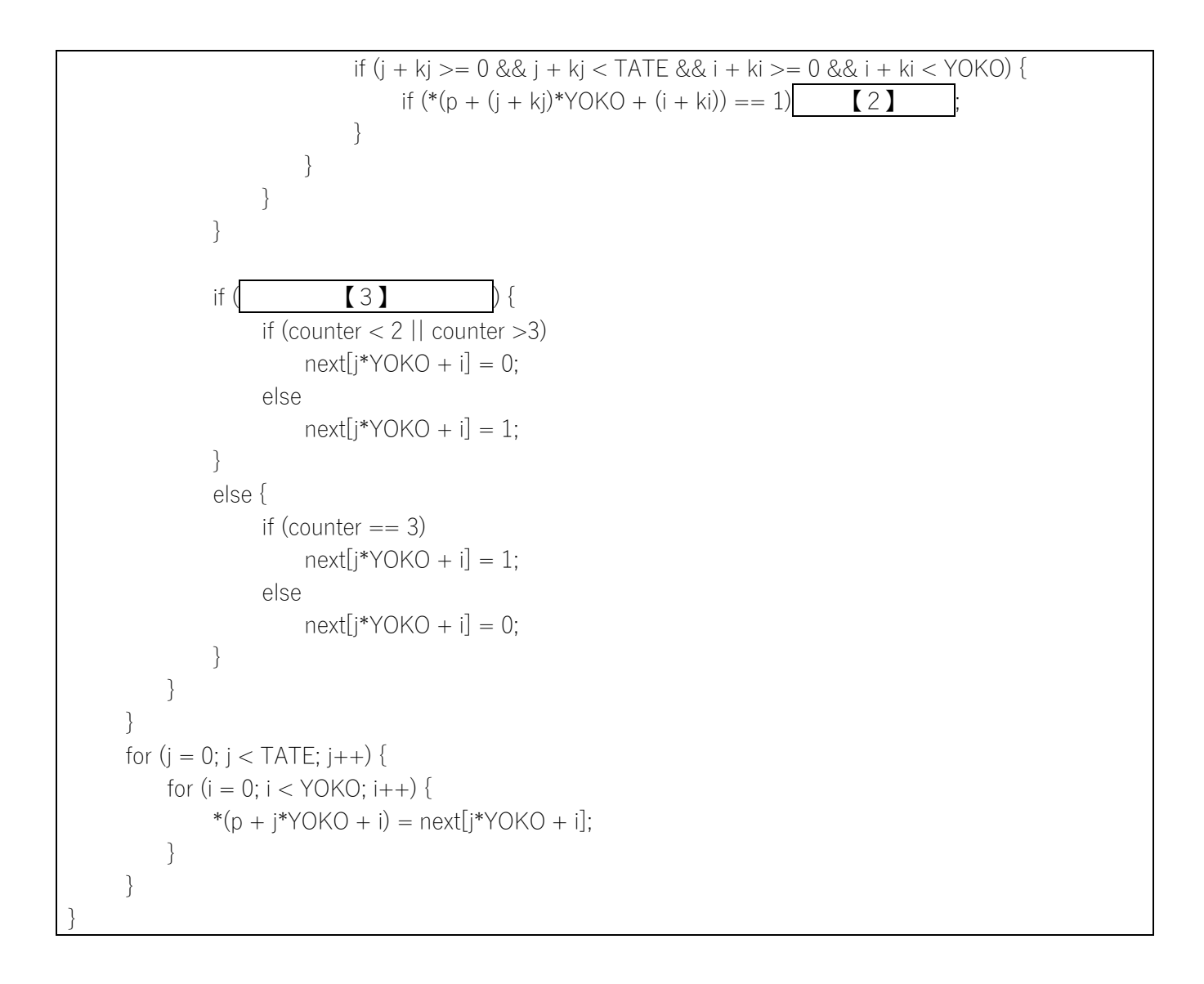